# nielsen **Video Analytics Must-Have Quick Sheet**

## **Appendix A: Video Analytics ggPM Functions / Tracked Events**

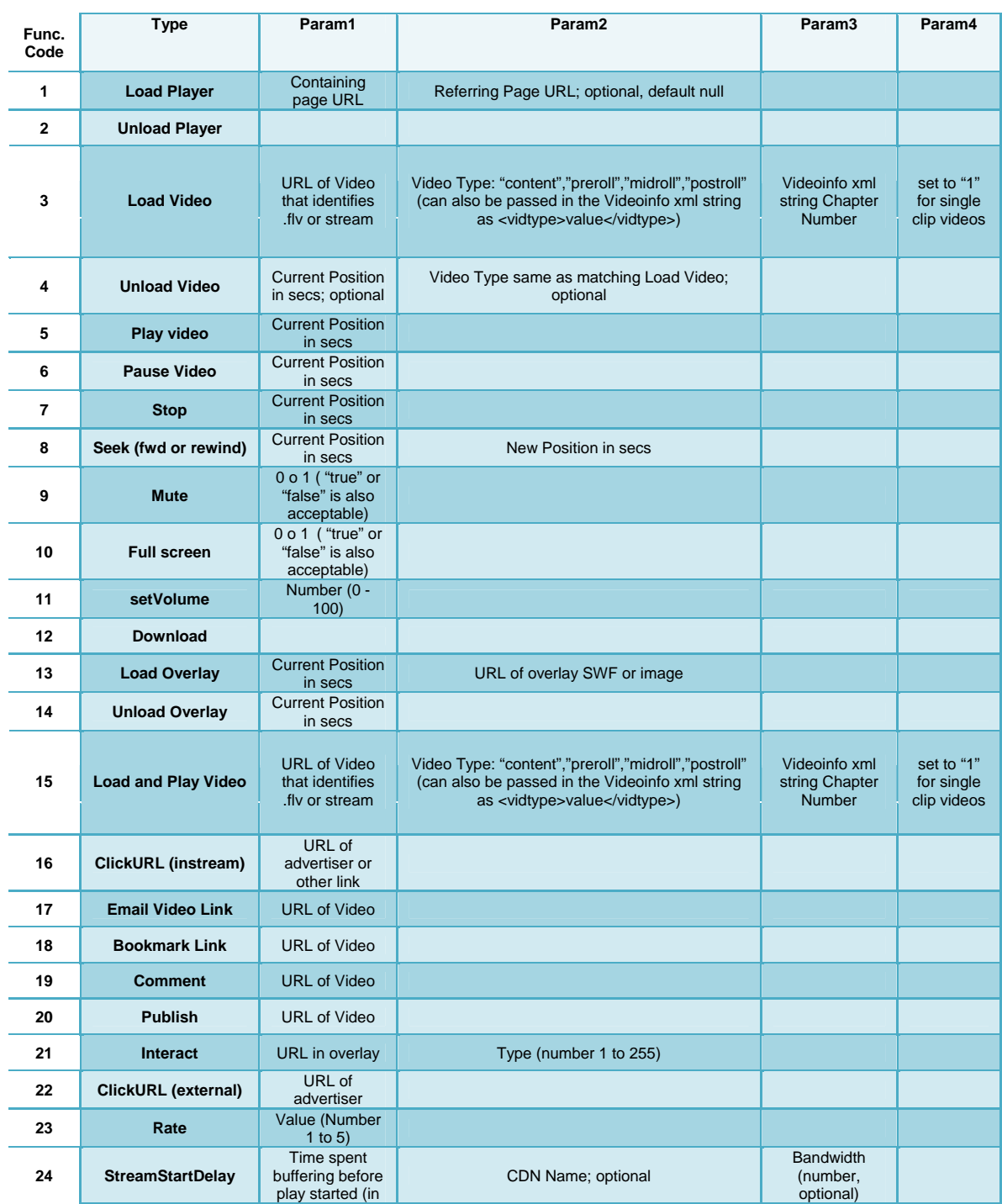

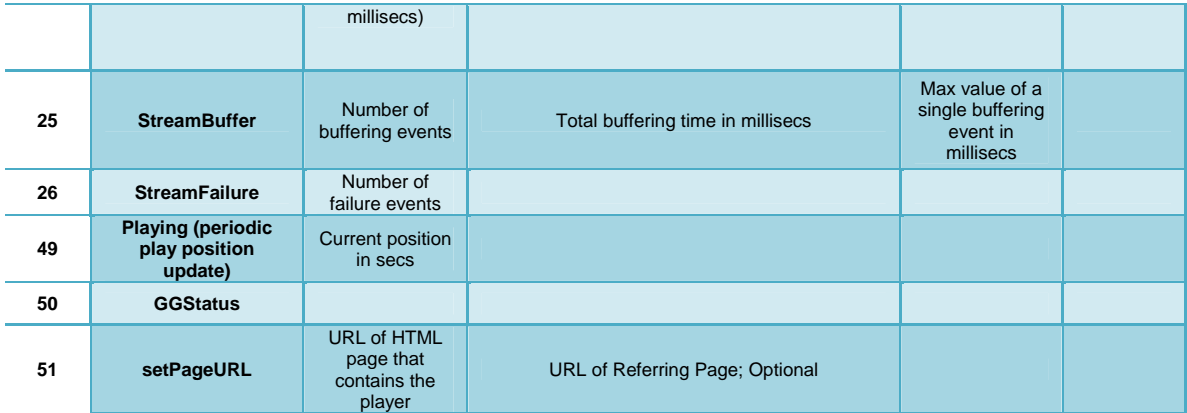

## **Appendix B: VideoInfo (Meta-Data)**

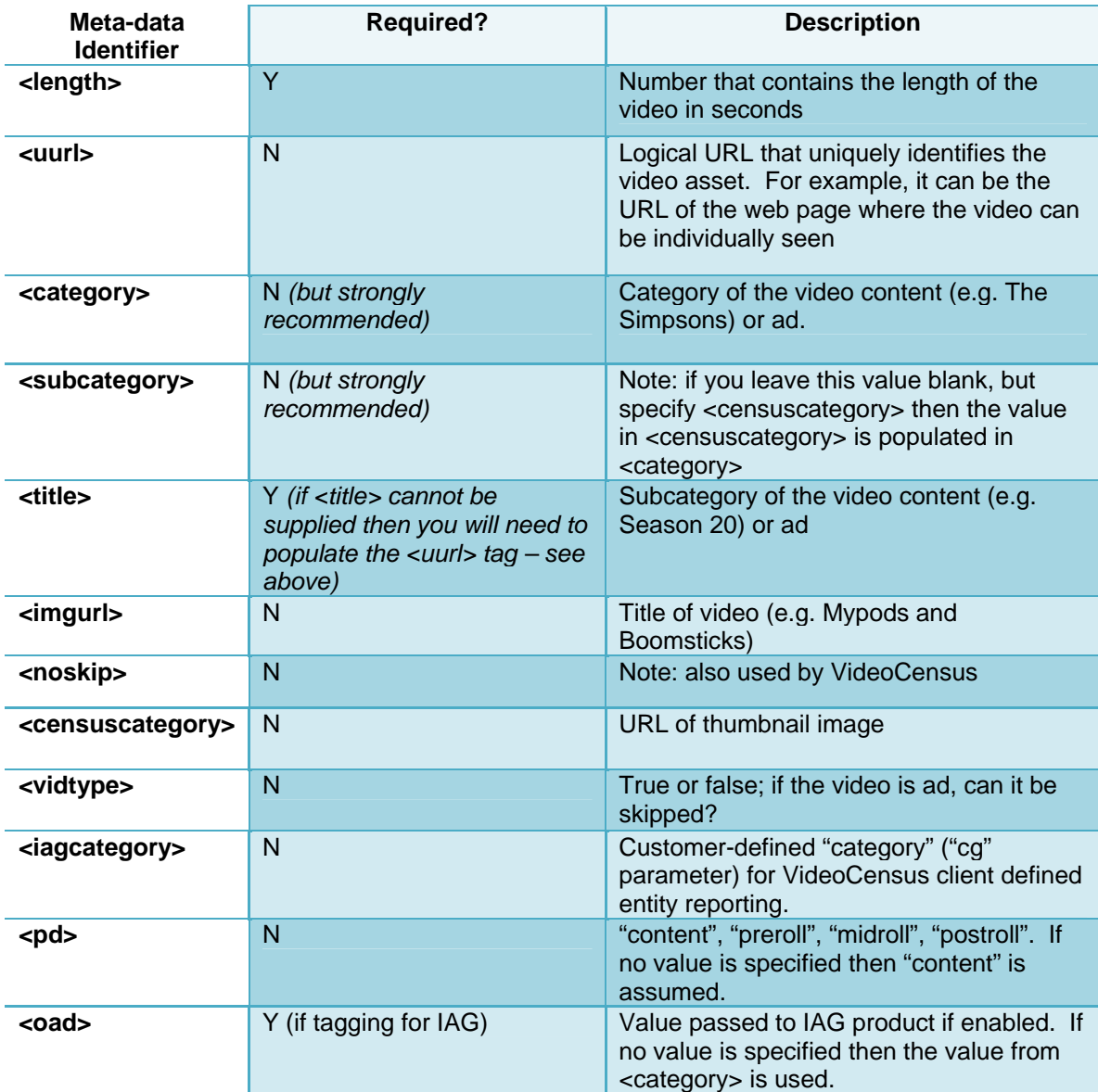

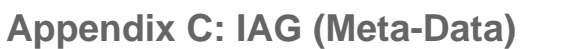

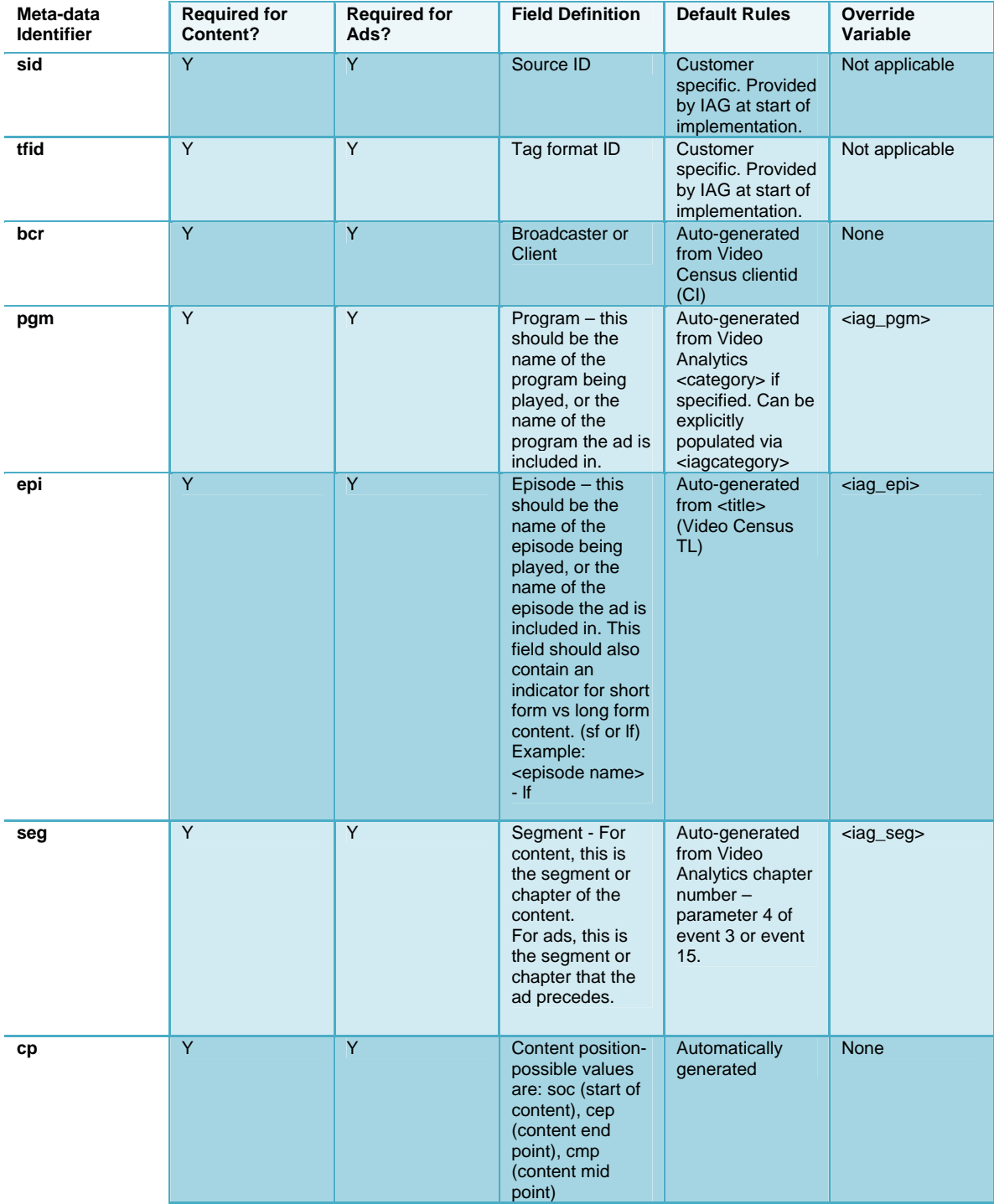

### **Quick Debug Menu**

#### **AS 3 Check List**

call to library http://secure-xx.imrworldwide.com/novms/gn/3/…

#### **AS 2 Check List**

call to library http://secure-xx.imrworldwide.com/novms/gn/2/…

#### **JS Check List**

call to library http://secure-xx.imrworldwide.com/novms/js/2/ggcmb353.js call to SWF object http://secure-xx.imrworldwide.com/novms/js/2/swfobject.js call to swf paramters http://securexx.imrworldwide.com/novms/js/2/ggswf302.js

#### **Starts: (dav0)**

tp=gg tl=dav0\_title ci=clientID c6=prod,vcID cc=1 ou=URL sd=number

#### **Ends: (dav2)**

tp=gg tl=dav2\_title ci=clientID c6=prod,vcID cc=1 ou=URL du=number

#### **Mandatory decrypting info:**

valid filename in parameter 2 of event 3 or 15 <length> <title> <censuscategory> for full episode players

#### **Optional decrypting info:**

<category> <subcategory> <vidtype> <imgurl>

#### **Player Events:**

Player Pause (6) Player Resume (5) Player Seek Forward / Back (8) Player Stop (7) Player Mute (9), 1=on 0=off Player Volume Up/Down (11)